## SAP ABAP table KBD TREE {Representation of a Pars Tree in ABAP}

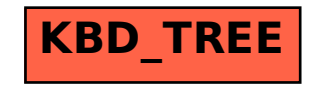